# CapturingCHA Crack Download

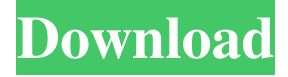

#### **CapturingCHA Download 2022**

CapturingCHA is a desktop software tool that gives you the possibility to record your screen activity and save it as JPV files with as little effort as possible. Not too complicated to handle It is packed in a simple, clean and straightforward interface. The intuitive settings make sure that there are no accommodation issues to any kind of users, even those less familiarized with this type of software. Basically, all you have to do is choose the video's name, select the window whose activity you wish to capture, and then proceed with the recording task. Main functionality The application lets you capture your entire screen activity or just a specified area of it. You can choose only the frame rate (minimum 2 fps and maximum 30 fps) of the resulted video. There are no options available for selecting the resolution or quality of the output item. Once a video has been created, you can use the self-play video feature to convert your item to a standalone EXE file. The action is reversible, meaning that will be able to extract JPV files from the executable. The resulted files can be previewed in the tool's main window. Simple load them using the built-in browsing button. Unfortunately, CapturingCHA doesn't come with too many features. For instance, it's not possible to record with sound even if an audio capture device is available, make use of watermarks (text, timestamps, image) to personalize your videos, set a delay time value (for example, 15 seconds) before starting to record, or hide your mouse cursor. Evaluation and conclusion No errors showed up throughout the entire process. Thanks to the fact that it didn't eat up a lot of CPU and memory, the overall performance of the computer was not affected. All in all, CapturingCHA proves to be a fast and reliable tool that lets you capture your screen activity with ease. It worked smoothly during our evaluation.Q: Search in Notepad++ for - and remove I am using Notepad++ and I have this text: then display the word "profile" then display the word "logout" And I want to remove "then display" from the text. How to do this? A: It's a simple match and replace operation. Find what:  $\Delta$  \then display\b. It will replace with nothing and then display. In case you want to replace the word "then"

#### **CapturingCHA Registration Code Free X64**

Keymacro is a tool which makes life much easier for those working on computers with limited hardware. It is a software program that allows you to copy and paste from the command line environment to the system clipboard. Main functionality The main advantage of the software is that you will be able to easily copy/paste small text fragments from a console/terminal window to the clipboard. This might be especially helpful when dealing with programming applications. For instance, when you know that you need to copy a particular string, you just have to run the application with the appropriate parameters and the desired string will be right there in the clipboard. Keymacro is not a full screen capture utility. It doesn't support the recording of graphics/window contents. It's not possible to add watermarks, even if a video is playing. However, one of the most useful features of this tool is its compatibility with a wide variety of operating systems and even the most obscure ones. Main issue The program can get a bit sluggish when using it to paste with a lot of clipboard data. It's not possible to exclude certain content from being processed. Evaluation and conclusion We managed to use Keymacro during our evaluation without a problem. The program worked with a lot of different programs/tools, including a bunch of Java applications. There were no problems with stability, functionality or resources. If you are interested in this tool, you will probably find the setup very easy. Keymacro is a good tool that will help you to make life a lot easier. It has many useful features, but it lacks a couple of the most important ones. Keymacro is a good tool that can be used in various contexts. It has many useful features, but it lacks some of the most

important ones. Global Mission : 30th March - 31st March Every year, Space Station Experimentation Unit (SSEU) flies microgravity research experiments to help explore our universe. Some of the experiments being flown are onboard the Microgravity Science Laboratory (MSL), Integrated Glovebox (IGB), and European Space Research and Technology Centre (ESTEC). The Unit also handles the provisioning of astronaut crew flight hardware, training and services to ESA astronauts. Space Station Experimentation Unit (SSEU) operates from the European Space Center in Kiruna, Sweden. It is one of three Space Operations Centers (SOC) located in Europe. Function The Space Station Experimentation Unit (S 1d6a3396d6

### **CapturingCHA Crack**

Video to Capturing-CHA Converter is a free screen recorder and webcam recorder that you can use to capture screen activities. The software will instantly record your screen activity and convert it to Capturing-CHA format. There is no need to install other similar software, because Video to Capturing-CHA Converter is designed specifically for the conversion. Main features Record screen video in Capturing-CHA format Record webcam video in Capturing-CHA format Convert screen video to Capturing-CHA format Convert webcam video to Capturing-CHA format Decode MP4, AVI, WMV, XVID, FLV, ASF, MOV, AVCHD, MXF, WMV and MPG formats Support 2- and 16-bit PCM audio files as well as WAV, MP3, OGG Vorbis and AC3 files Trim and edit video clips Trim video clips by crop percentage Trim video clips by start time and end time Trim video clips by video frame range Trim video clips by audio length Trim video clips by audio frequency range Trim video clips by video frame range and audio frequency range Trim video clips by video frame range and audio length Trim video clips by video frame range and video frame duration Trim video clips by video frame range and audio frequency range and audio length Trim video clips by video frame range and audio frequency range and video frame duration Trim video clips by video frame duration Trim video clips by audio frequency range and audio length Trim video clips by audio frequency range and video frame range Trim video clips by audio frequency range and video frame duration Trim video clips by audio frequency range, audio length and video frame range Trim video clips by audio frequency range, audio length and video frame duration Trim video clips by audio frequency range, audio length, video frame range and video frame duration Trim video clips by audio frequency range, audio length, video frame range and audio frequency range Trim video clips by audio frequency range, audio length, video frame range and audio frequency range and audio length Trim video clips by audio frequency range, audio length, video frame range and audio frequency range and audio length Trim video clips by audio frequency range, audio length, video frame range and audio frequency range and video frame duration Trim video clips by audio frequency range, audio length, video

#### **What's New in the CapturingCHA?**

Capture full-screen (keyboard+mouse) or a selected window activity on your computer. Record video with sound or choose another format. Includes options for: keyboard capture, clock, mouse and watermarks. Download and run the free version of this screen capture utility now! We've also included a list of similar programs at the end of this article for your perusal. Although it is not a fully featured tool, this screen capture and screen recording program can definitely come in handy in the event that you want to record your computer desktop. It lets you capture the screen activity of all Windows applications, record and save it to various video file formats, and even convert the resultant file to standalone executable. A quick look at the tool's main window reveals a number of functions that are easy to understand, and that require no specific training to get started using the application. Most of the options are located on the main page, which can be reached from the File menu. Download and run the free version of this screen capture utility now! We've also included a list of similar programs at the end of this article for your perusal. Although it is not a fully featured tool, this screen capture and screen recording program can definitely come in handy in the event that you want to record your computer desktop. It lets you capture the screen activity of all Windows applications, record and save it to various video file formats, and even convert the resultant file to standalone executable. A quick look at the tool's main window reveals a number of functions that are easy to understand, and that require no specific training to get started using the application. Most of the options are located on the main page, which can be reached from the File menu. Download and run the free version of this screen capture utility now! We've also included a list of similar programs at the end of this article for your perusal. Although it is not a fully featured tool, this screen capture and screen recording program can definitely come in handy in the event that you want to record your computer desktop. It lets you capture the screen activity of all Windows applications, record and save it to various video file formats, and even convert the resultant file to standalone executable. A quick look at the tool's main window reveals a number of functions that are easy to understand, and that require no specific training to get started using the application. Most of the options are located on the main page, which can be reached from the File menu. download Screenshot System have been free and safe. We never keep any kind of backup file of any type of file you have ever worked on. We don't even keep the snapshot of these files. Just make sure that your computer has been secure and free of viruses and spyware.

## **System Requirements For CapturingCHA:**

- Windows® 7, Windows 8, Windows® 8.1, or Windows 10 - 1.3 GHz dual core CPU - 1 GB RAM - 1024 x 768 display - DirectX 11 capable video card (NVIDIA® Geforce® FX Series or AMD® Radeon™ HD Series) - Intel® processor based system with virtualization technology - Internet connection Red Flag - Intel® Core™ 2 Duo or later processor or AMD Phenom™ or Athlon™ processor - Microsoft® Windows® 7

<https://lavivafashion.ie/wp-content/uploads/2022/06/pancali.pdf>

<http://hotelthequeen.it/wp-content/uploads/2022/06/latejar.pdf>

[https://lavingtonhs.com/wp-content/uploads/GSA\\_Search\\_Engine\\_Ranker.pdf](https://lavingtonhs.com/wp-content/uploads/GSA_Search_Engine_Ranker.pdf)

<https://silkfromvietnam.com/wp-content/uploads/2022/06/faralit.pdf>

[https://blaquecat.com/community/upload/files/2022/06/kFhNlX7Lkc1pHgrtGMYW\\_07\\_5297c3bab8cf3453de8097ea8f5d4fdf](https://blaquecat.com/community/upload/files/2022/06/kFhNlX7Lkc1pHgrtGMYW_07_5297c3bab8cf3453de8097ea8f5d4fdf_file.pdf) [\\_file.pdf](https://blaquecat.com/community/upload/files/2022/06/kFhNlX7Lkc1pHgrtGMYW_07_5297c3bab8cf3453de8097ea8f5d4fdf_file.pdf)

<http://barrillos.es/wp-content/uploads/2022/06/henrrit.pdf>

<https://www.slaymammas.com/wp-content/uploads/2022/06/mallhes.pdf>

<https://www.repaintitalia.it/jphydit-download-3264bit-latest/>

<https://laikanotebooks.com/notably-crack-activation-code-with-keygen-free/>

<https://tunneldeconversion.com/vovsoft-csv-splitter/>

[https://www.caribbeanskillsbank.com/wp-content/uploads/2022/06/Clipping\\_Around.pdf](https://www.caribbeanskillsbank.com/wp-content/uploads/2022/06/Clipping_Around.pdf)

<http://www.getriebe-bayern.de/wp-content/uploads/2022/06/iExporter.pdf>

<https://luxesalon.ie/wp-content/uploads/2022/06/pacikol.pdf>

<https://gabonbiota.org/portal/checklists/checklist.php?clid=4058>

<https://tuencanto.com/dbfloader-crack-pc-windows/>

https://technospace.co.in/upload/files/2022/06/kO3crJJiVqctNLH8OtE3\_07\_2642dc8dd860935701fd5efcaa349c2a\_file.pdf <http://www.hva-concept.com/winkey-crack-keygen/>

[https://lifesspace.com/upload/files/2022/06/zOz2D3w8MRV5vaLUOQn5\\_07\\_2642dc8dd860935701fd5efcaa349c2a\\_file.pdf](https://lifesspace.com/upload/files/2022/06/zOz2D3w8MRV5vaLUOQn5_07_2642dc8dd860935701fd5efcaa349c2a_file.pdf) [https://www.promorapid.com/upload/files/2022/06/DtAPC8exEBkGmgBa64ou\\_07\\_e21706961d793c41282b2ce8fc2c9ab4\\_fil](https://www.promorapid.com/upload/files/2022/06/DtAPC8exEBkGmgBa64ou_07_e21706961d793c41282b2ce8fc2c9ab4_file.pdf) [e.pdf](https://www.promorapid.com/upload/files/2022/06/DtAPC8exEBkGmgBa64ou_07_e21706961d793c41282b2ce8fc2c9ab4_file.pdf)

<https://gobigup.com/wp-content/uploads/2022/06/SHUTISSTOR.pdf>